## LAPORAN KERJA PRAKTIK

# APLIKASI PENCARIAN INDEKOS DAN LOWONGAN KERJA BERBASIS ANDROID SEVEN INC.

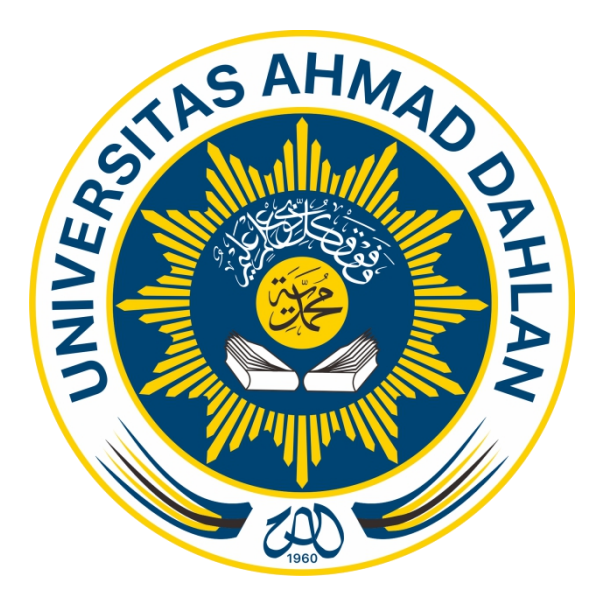

Oleh :

MUHAMAD DHABIT ANWAR 1800018159

PROGRAM STUDI TEKNIK INFORMATIKA FAKULTAS TEKNOLOGI INDUSTRI UNIVERSITAS AHMAD DAHLAN

2020

### **HALAMAN PERSETUJUAN INSTANSI**

Laporan Kerja Praktik ini telah disetujui sebagai pengajuan seminar bagi

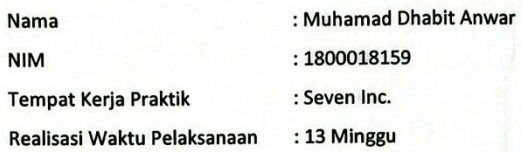

Yogyakarta, 28 Desember 2020

Menyetujui, Ketua/Kepala/Direktur

Seven Inc. (Revent Danny INC.

### <span id="page-2-0"></span>**HALAMAN PENGESAHAN**

KERJA PRAKTIK

# APLIKASI PENCARIAN INDEKOS DAN LOWONGAN KERJA BERBASIS ANDROID

SEVEN INC.

MUHAMAD DHABIT ANWAR

1800018159

PEMBIMBING : Mushlihudin , S.T., M.T.

(NIY : 60960147)

PENGUJI : Dr. Ir. Ardi Pujiyanta, M.T (NIY : 60030480)

09-02-2021

08/02/2021

*13 FEBRUARI 2021* Yogyakarta, ………………………...

Kaprodi Teknik Informatika

*13 fEBRUARI 2021*

Nur Rochmah Dyah PA, S.T., M.Kom,

#### <span id="page-3-0"></span>**KATA PENGANTAR**

Puji syukur kehadirat Allah Subhanallahu Wata'ala atas limpahan rahmat dan hidayah-Nya kepada kita semua, sehingga kita semua masih dapat merasakan nikmat Iman dan Islam sampai saat ini.

Shalawat serta salam tetap tercurah limpahkan kepada junjungan besar kita, Nabiyullah Muhammad Sallallahu 'alaihi wasalam. Semoga kita mendapat syafa'at nanti di hari akhir.

Dalam penyusunan laporan Kerja Praktik ini tentunya mendapat masukan dan bimbingan serta pengalaman dari beberapa pihak. Oleh karena itu, diucapkan terima kasih kepada :

- 1. Ibu Nur Rochmah Dyah PA, S.T., M.Kom., selaku Kaprodi Teknik Informatika, Fakultas Teknologi Industri, Universitas Ahmad Dahlan Yogyakarta.
- 2. Ibu Dwi Normawati, S.T., M.Eng. selaku dosen pembimbing akademik.
- 3. Bapak Mushlihudin, S.T., M.T. selaku dosen pembimbing Kerja Praktik.
- 4. Ibu Arfiani Nur K, S.T., M.Kom. , dosen pengampu mata kuliah Kerja Praktik .
- 5. Bapak Rekario Danny Sanjaya selaku pemilik usaha dan Pembimbing Lapangan di tempat Kerja Praktik.
- 6. Pihak-pihak yang belum tersebutkan satu-persatu.

Disadari bahwa laporan kerja praktik ini masih jauh dari sempurna. Oleh karena itu, kritik dan saran yang membangun selalu diharapkan demi penyusunan laporan yang lebih baik kedepannya.

Dengan harapan, semoga laporan kerja praktik ini dapat bermanfaat untuk pribadi penulis laporan serta mahasiswa Teknik Informatika Universitas Ahmad Dahlan khususnya, dan pembaca pada umumnya.

Yogyakarta, November 2020

Penulis

### <span id="page-4-0"></span>**DAFTAR ISI**

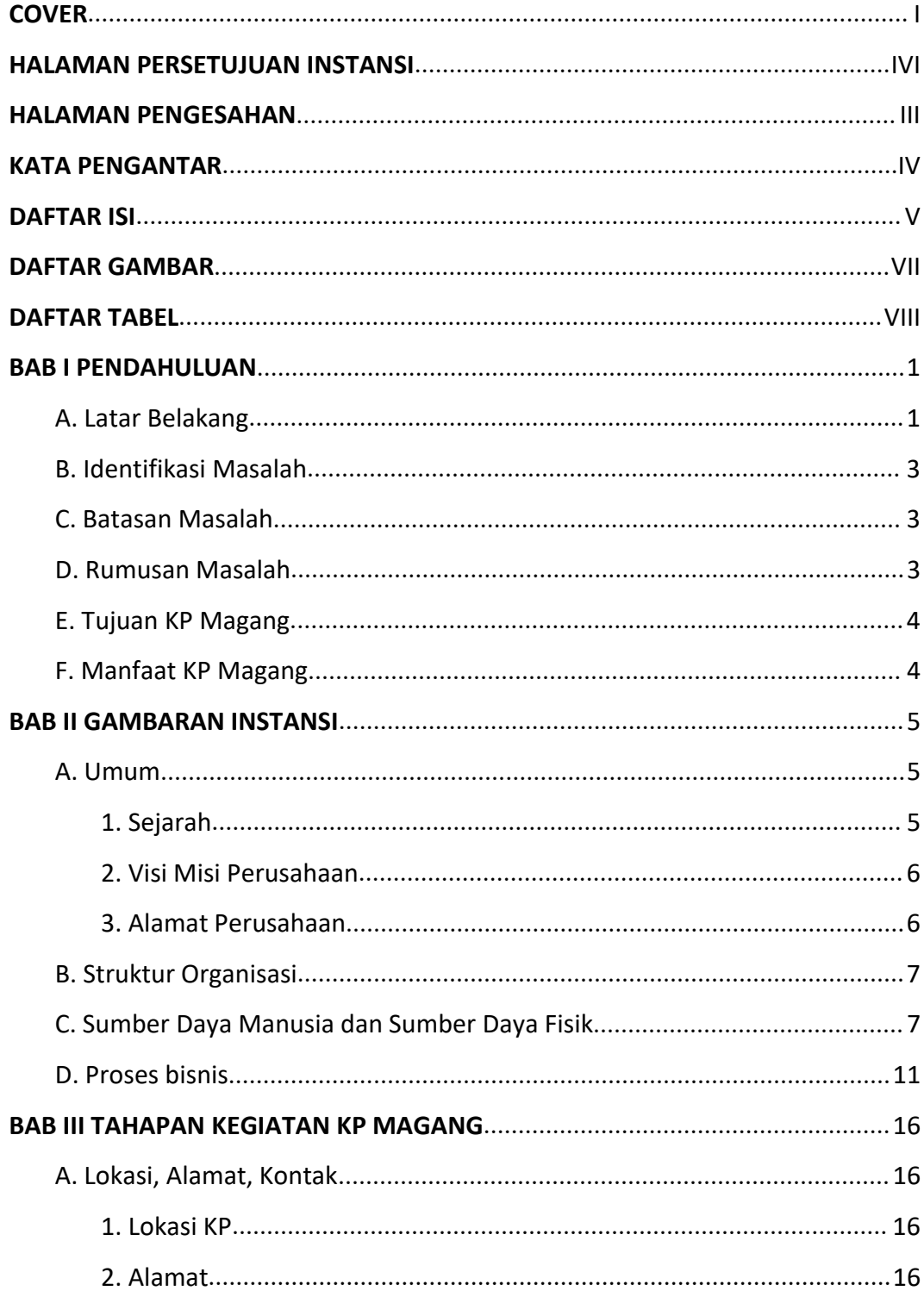

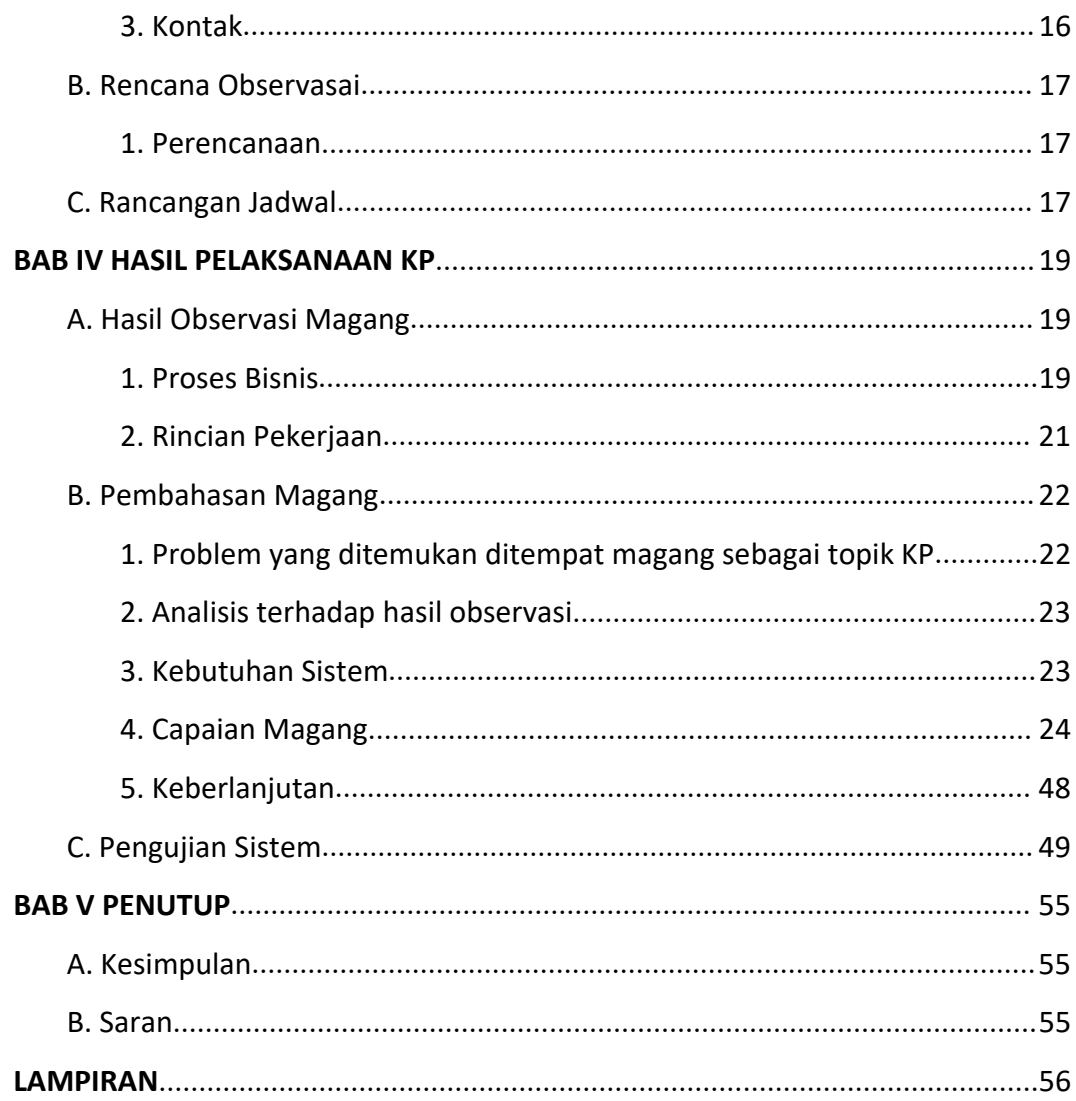

### <span id="page-6-0"></span>**DAFTAR GAMBAR**

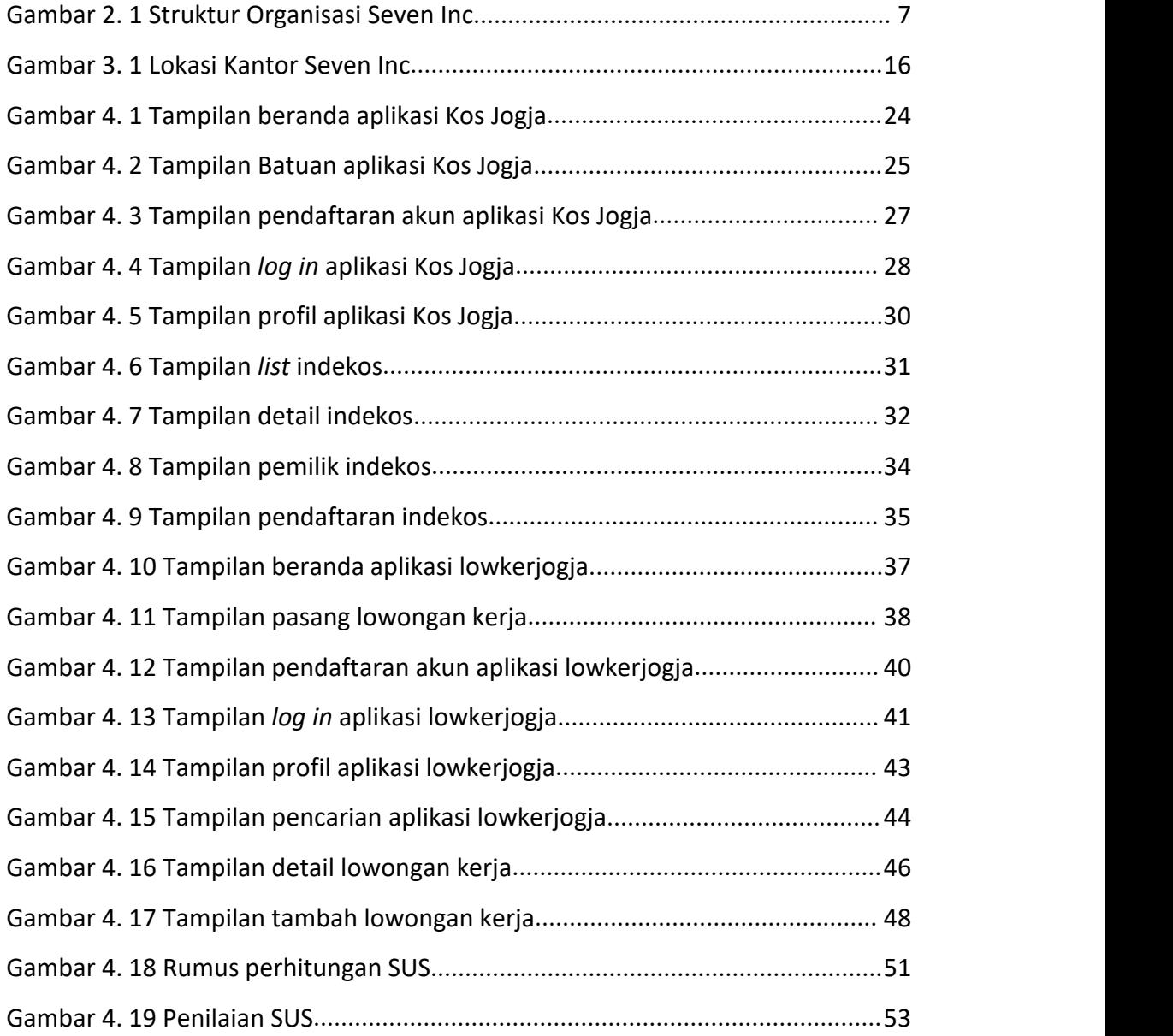

### <span id="page-7-0"></span>**DAFTAR TABEL**

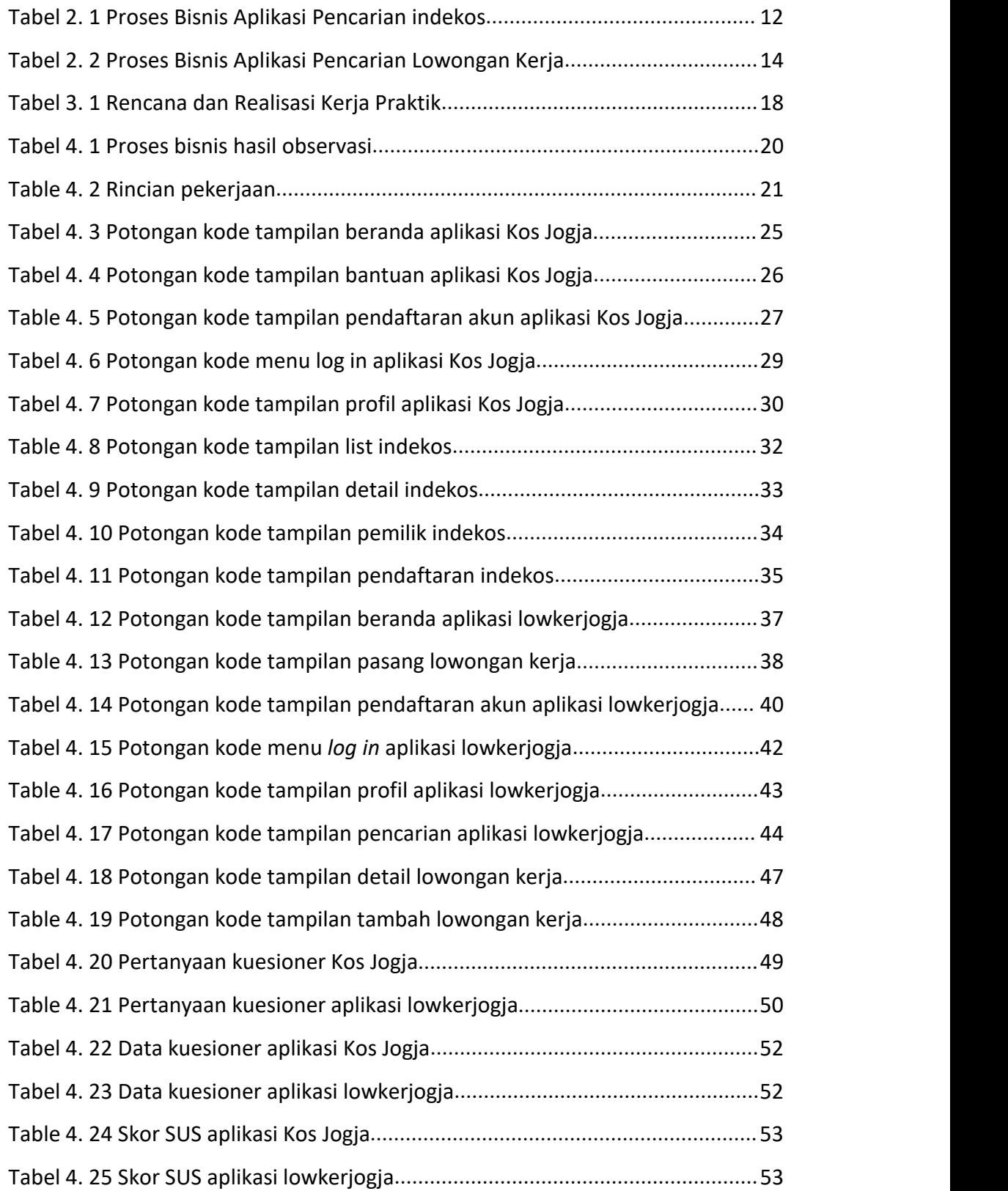